## 「8J2FUJI」運用申込書とカード請求

2016/4/7

記念局「8J2FUJI」の運用申込は以下の留意点を確認の上お申込みをお願いします。

申し込み:月単位で翌月の運用は当月の20日まで(例 5月の希望は4月20日まで)日程管理者にEメールで Eメール:JJ2TFF@jarl.com(ジェイ・エイ・アール・エル)

【留意点】

- 申込みは下記のフォーマットで、「日程管理表」を事前に確認し、提出をお願いします。 「日程管理表」はJI2ZQHのHPに掲載されています。
- 申込み後に都合で、運用できない場合は、振替日を「日程管理表」で確認し、競合する場合は当事者同士で 調整し、結果を必ずご連絡ください。
- 運用する無線機は局免申請届けの機器で運用してください。
- 常置場所は「フィランセ」です、この住所以外での運用は「移動局」となります。
- ▶ 同一場所(住所)以外での同時運用はバンド・モードが異なっても運用はしないでください。
- 運用時「ログ」の記載に洩れがないようお願いします。
- 運用終了後、速やかに「ログ」の提出を「日程管理者」に提出してください。
- ▶ ログは電子ファイル (EXCEL Word Text、その他のログ・アパリケーションなど)でお願いします。
- > 入手した記念局QSLカードのレポート欄に印刷、または、手書きし、速やかに JARL ビューロー (下記 所)に送付してください。
	- ※ TurboHAMLOGログアプリ使用局で印刷定義が必要な場合はお申し出ください。

〒699-0588 島根県出雲市斐川町神庭 1324-3

JARL QSL ビューロー係 御中

\*\*\*\*\*\*\*\*\*\*\*\*\*\*\*\*\*\*\*\*\*\*\*\*\*\*\*\*\*\*\*\*\*\*\*\*\*\*\*\*\*\*\*\*\*\*\*\*\*\*\*\*\*\*\*\*\*\*\*\*\*\*\*\*\*\*\*\*\*\*\*\*\*\*\*\*\*\*\*\*\*\*\*\*\*\*\*\*\*\*\*\*\*\*\*\*\*\*\*\*\*\*\*\*\*\*\*\*\*\*\*\*\*\*

## 「8J2FUJI」運用申込書とカード請求

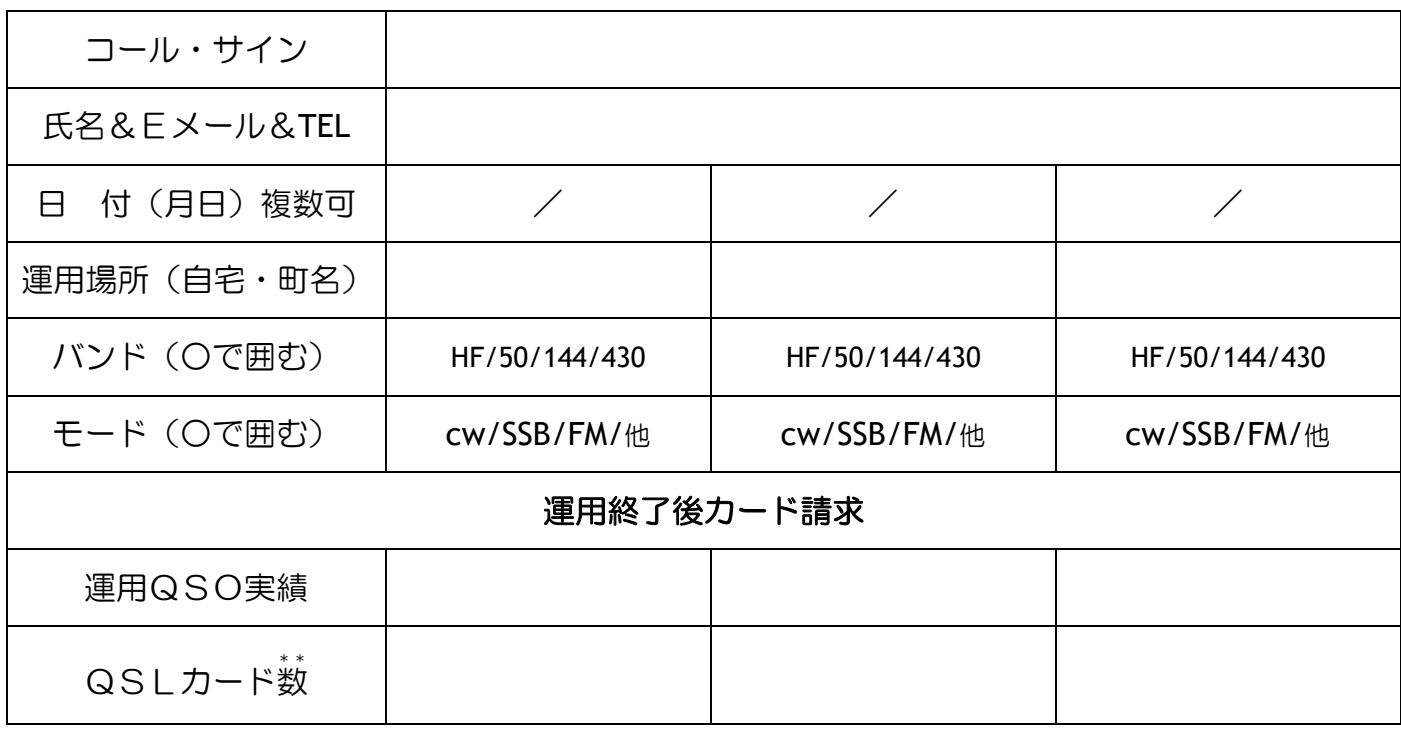

QSO数×1.1 少数以下切り捨て